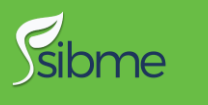

#### SIBME ANDROID APP

- 1. Download the app from Google Play: <https://play.google.com/store/apps/details?id=com.sibme.mobileapp&hl=en>
- 2. Login with same email address/username and password that you use to login to Sibme on the web at app.sibme.com

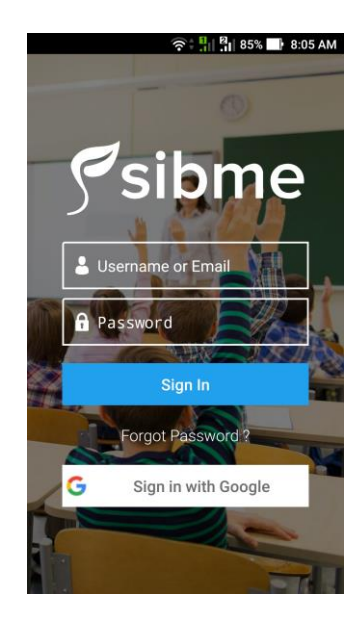

3. Once you login you will see your private Workspace. At the top of the screen, you will see a menu where you can access My Workspace, Huddles and Offline Videos.

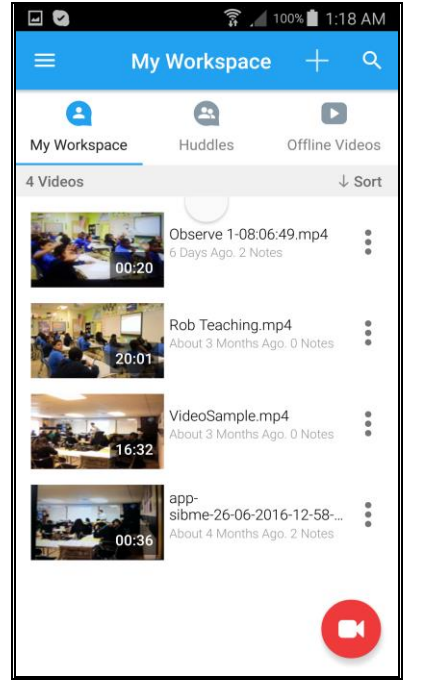

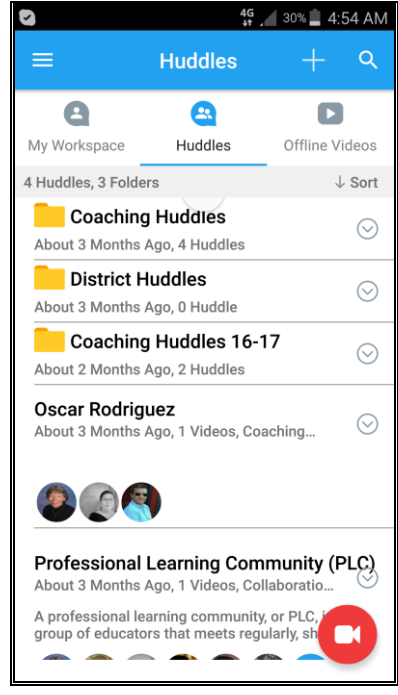

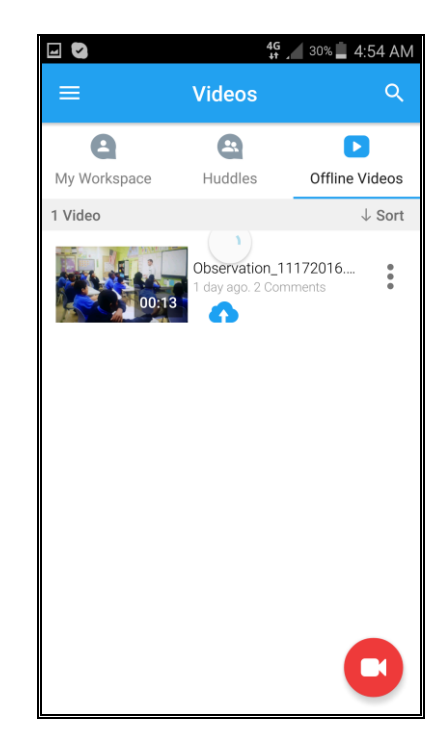

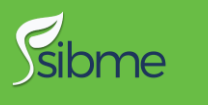

4. To record a new video, press the record button on the bottom navigation menu. Click record video.

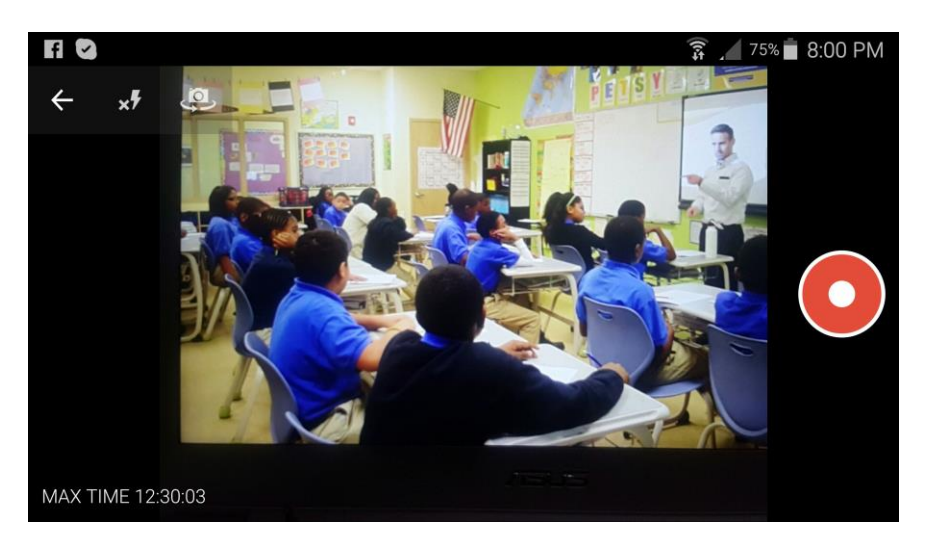

5. Once you stop recording, the video will save to Offline Videos. You have the option to watch the video, rename it, delete it, or upload it to your private Sibme cloud Workspace or Huddle(s) you are participating in. Offline Videos is a local Sibme library that is similar to your Android Camera Gallery. Your videos are stored on the device within the Sibme app. In order to access the videos from Offline Videos, you must have a username/email and password. Anyone that logs into Sibme from an Android phone that has the Sibme app can view previously recorded videos that have not been deleted.

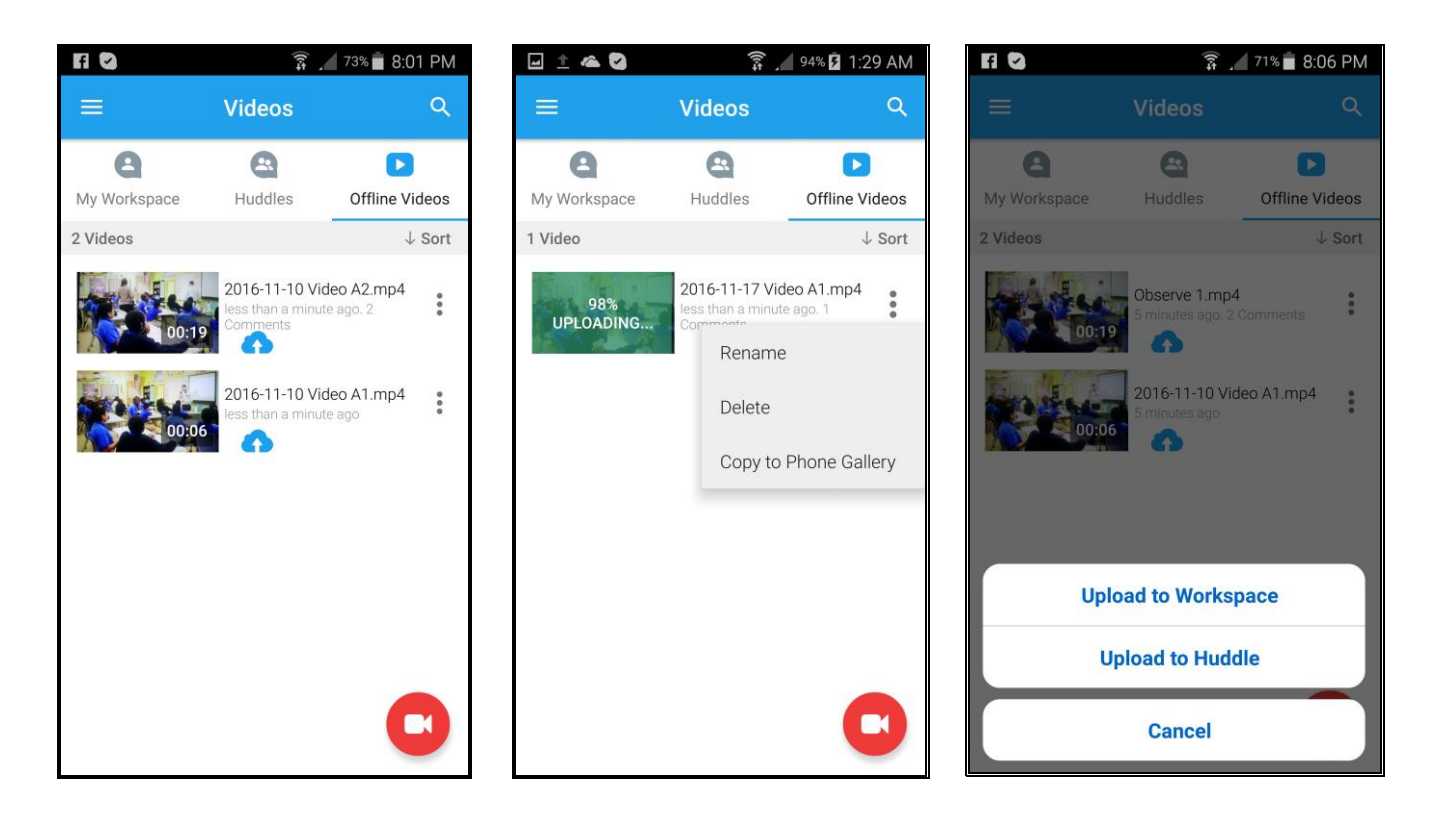

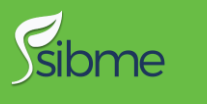

6. It is recommended that after successfully uploading video(s) to the Sibme cloud (My Workspace and Huddles) that you delete these videos in "Offline Videos." The videos will take up storage space on your Android device.

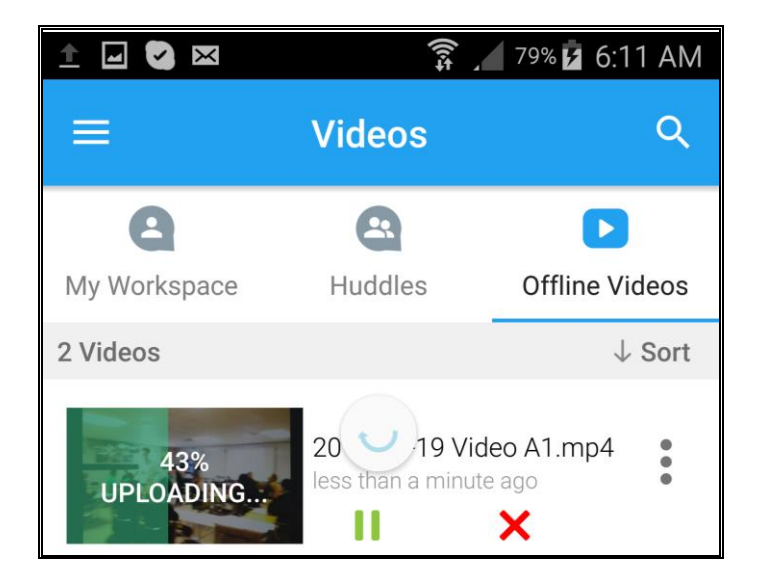

If your connection breaks while uploading over a strong wireless connection, your video will pause. You do not have to restart the video upload process from the beginning. If the video pauses during upload, tap "Play Icon" on the right side of the video icon to resume uploading.

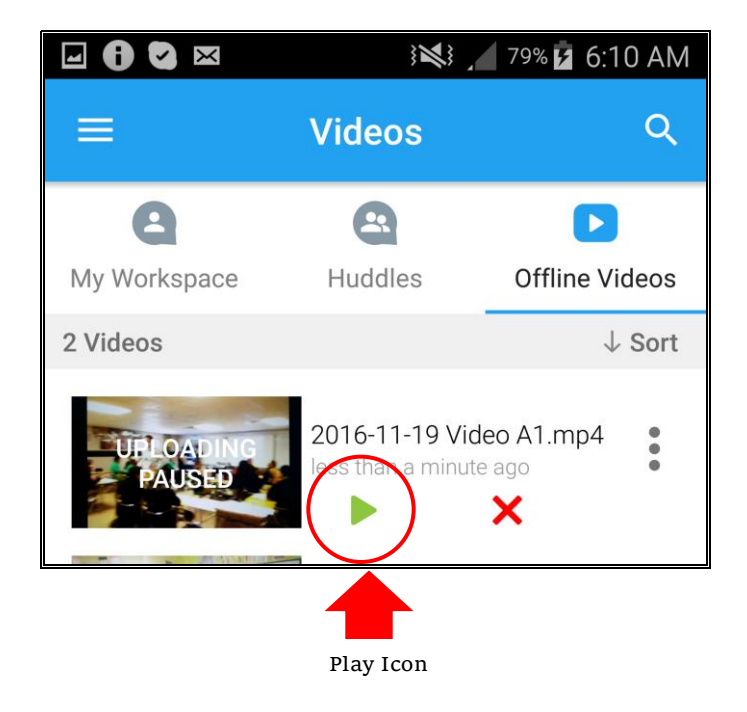

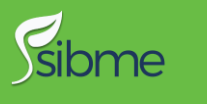

7. You can adjust your recording resolution in Settings, turn off cellular data, and enable automatic upload. Once a video has stopped recording, it will save to Offline Videos and then automatically upload to your private workspace.

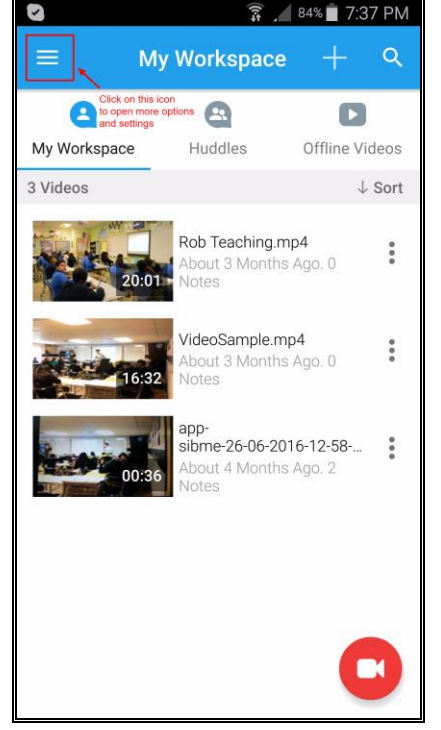

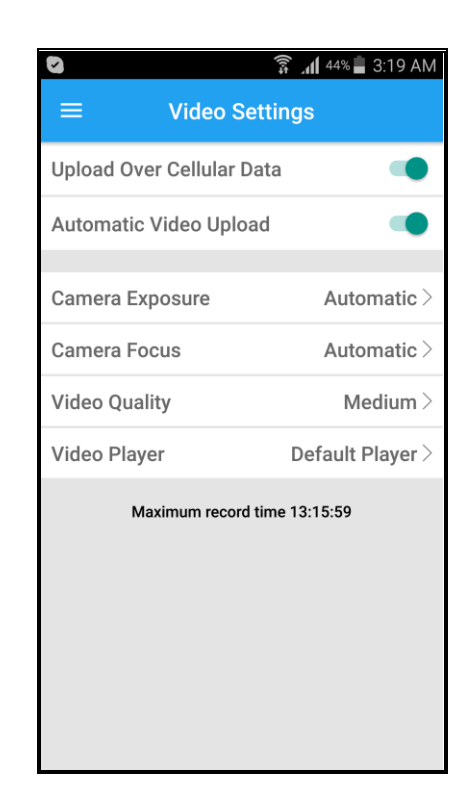

- 60 minute video recorded in High resolution (720p) is approximately 3 GB
- 60 minute video recorded in Medium (480p) is approximately 1 GB
- 60 minute video recorded in Low (320p) is approximately 300 400 MB